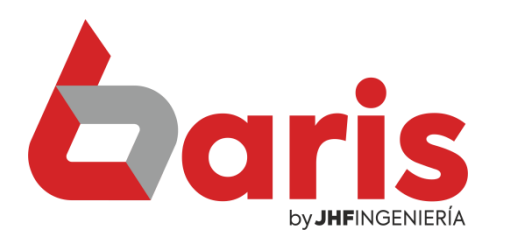

## **Agilizar la gestión de Venta** y Cobranza

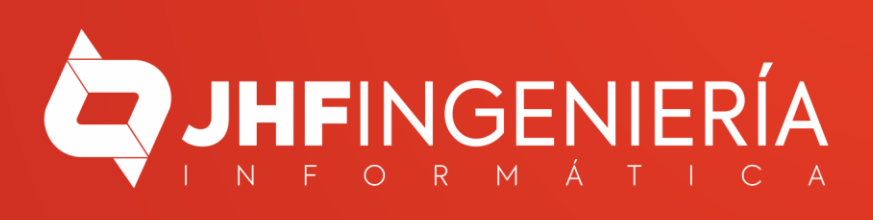

**AGILIZAR LA GESTIÓN DE VENTA Y COBRANZA** 

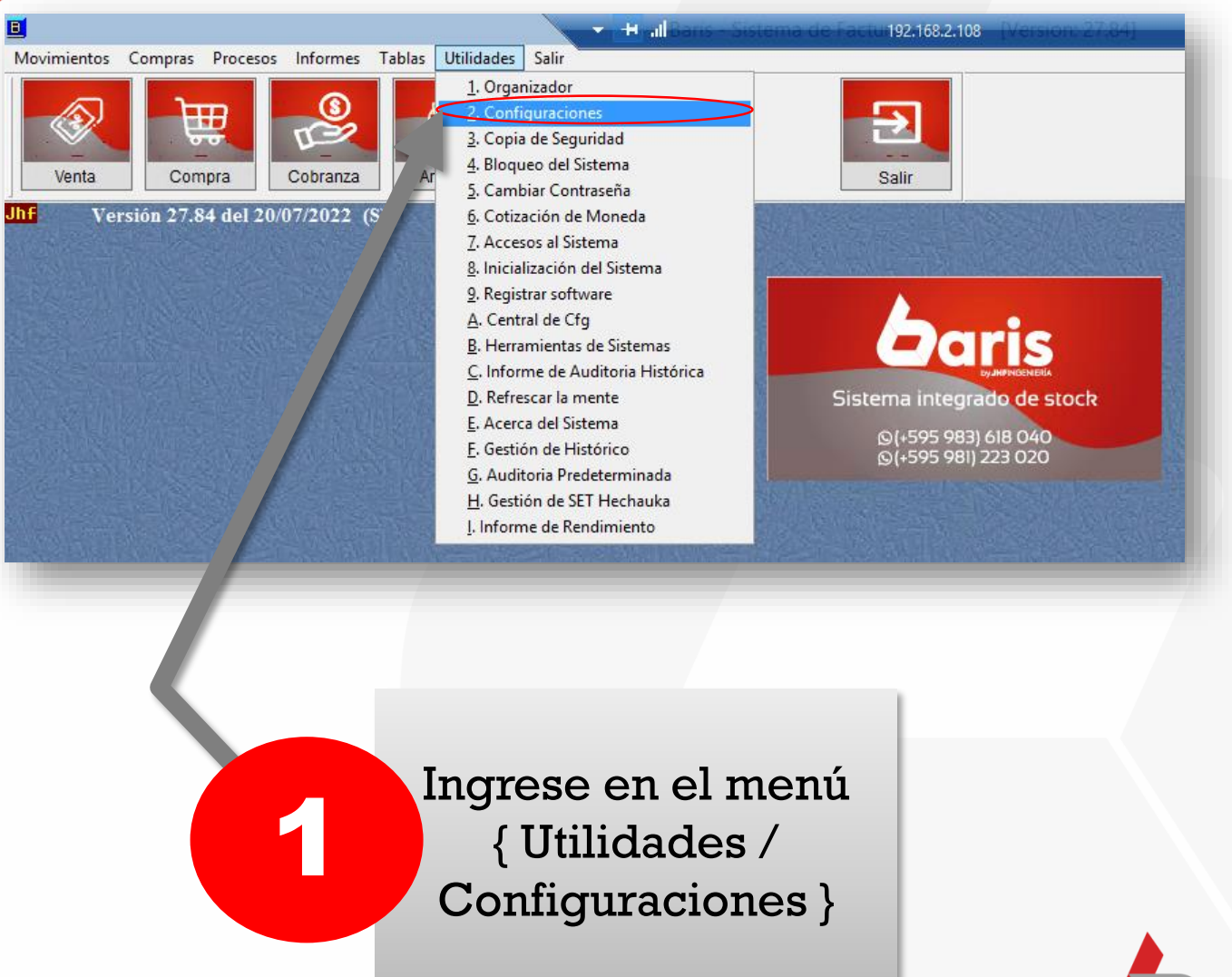

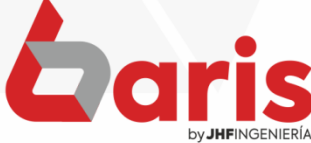

**AGILIZAR LA GESTIÓN DE VENTA Y COBRANZA** 

3

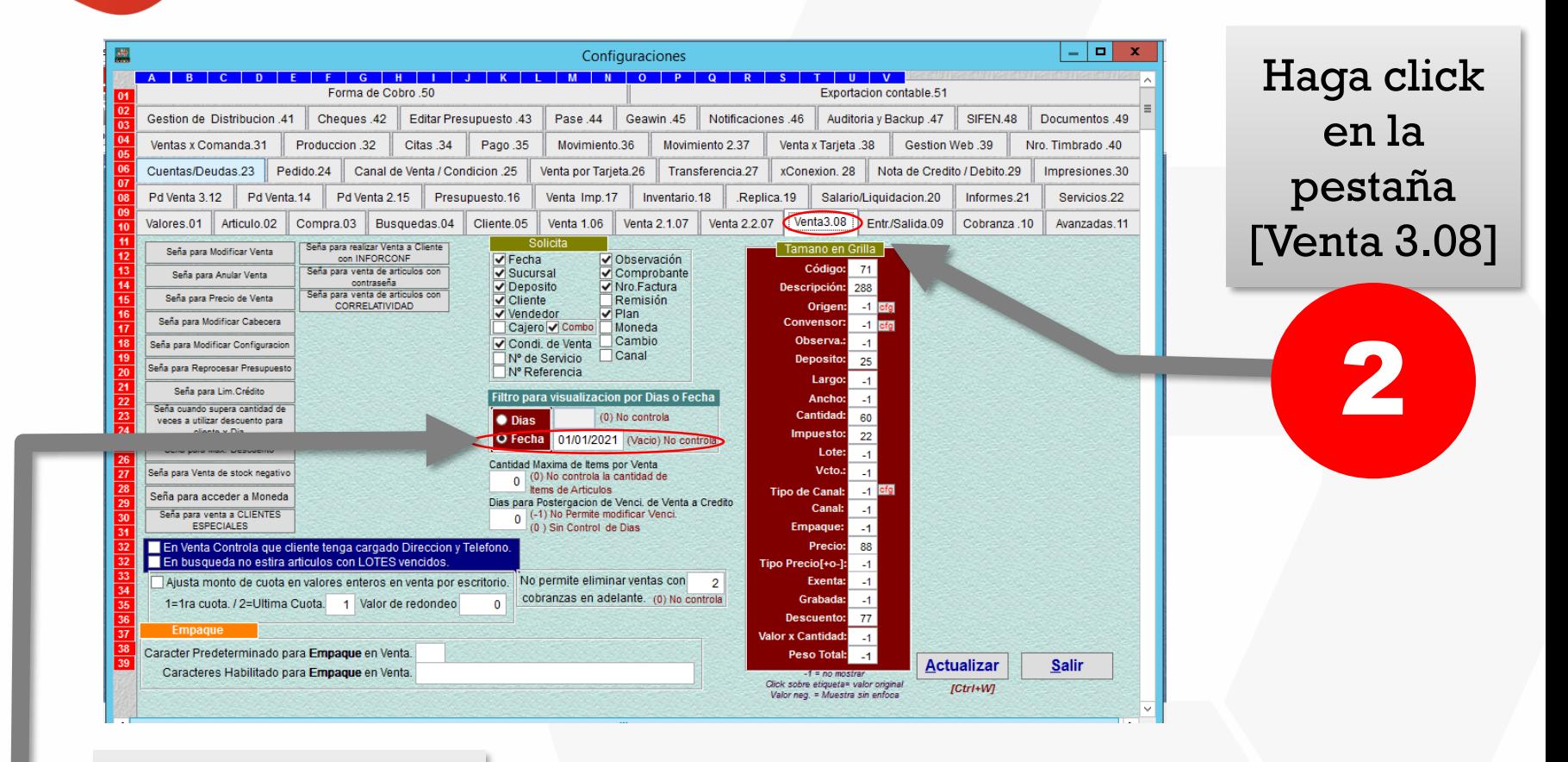

Seleccione la opción de 'Fecha' y complete el campo de fecha

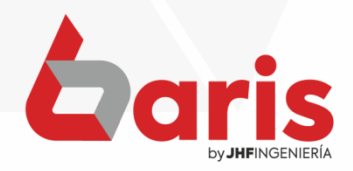

Haga click en la pestaña [Cobranza]

6

by JHFINGENIERÍ

**AGILIZAR LA GESTIÓN DE VENTA Y COBRANZA**

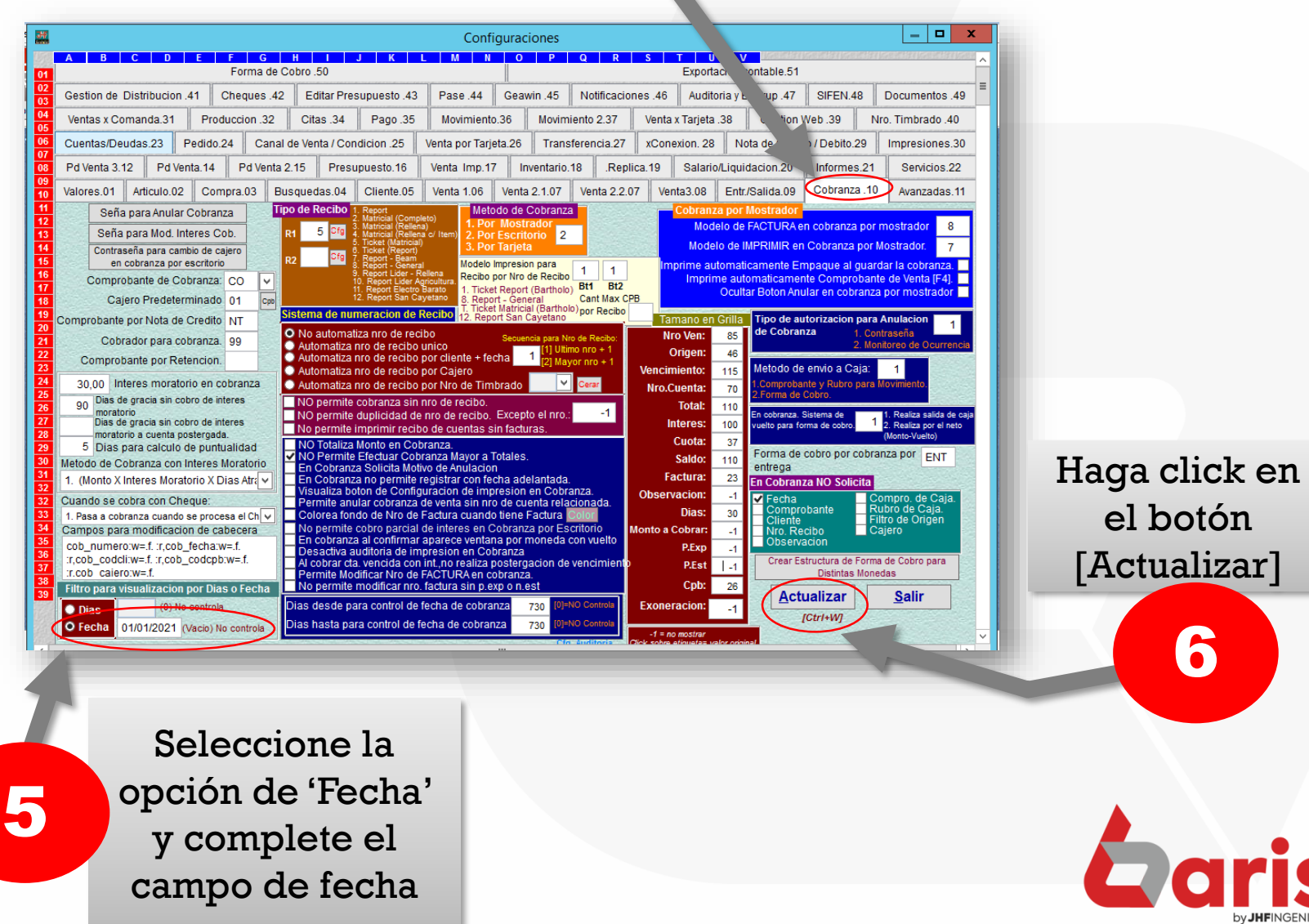

4

**AGILIZAR LA GESTIÓN DE VENTA Y COBRANZA** 

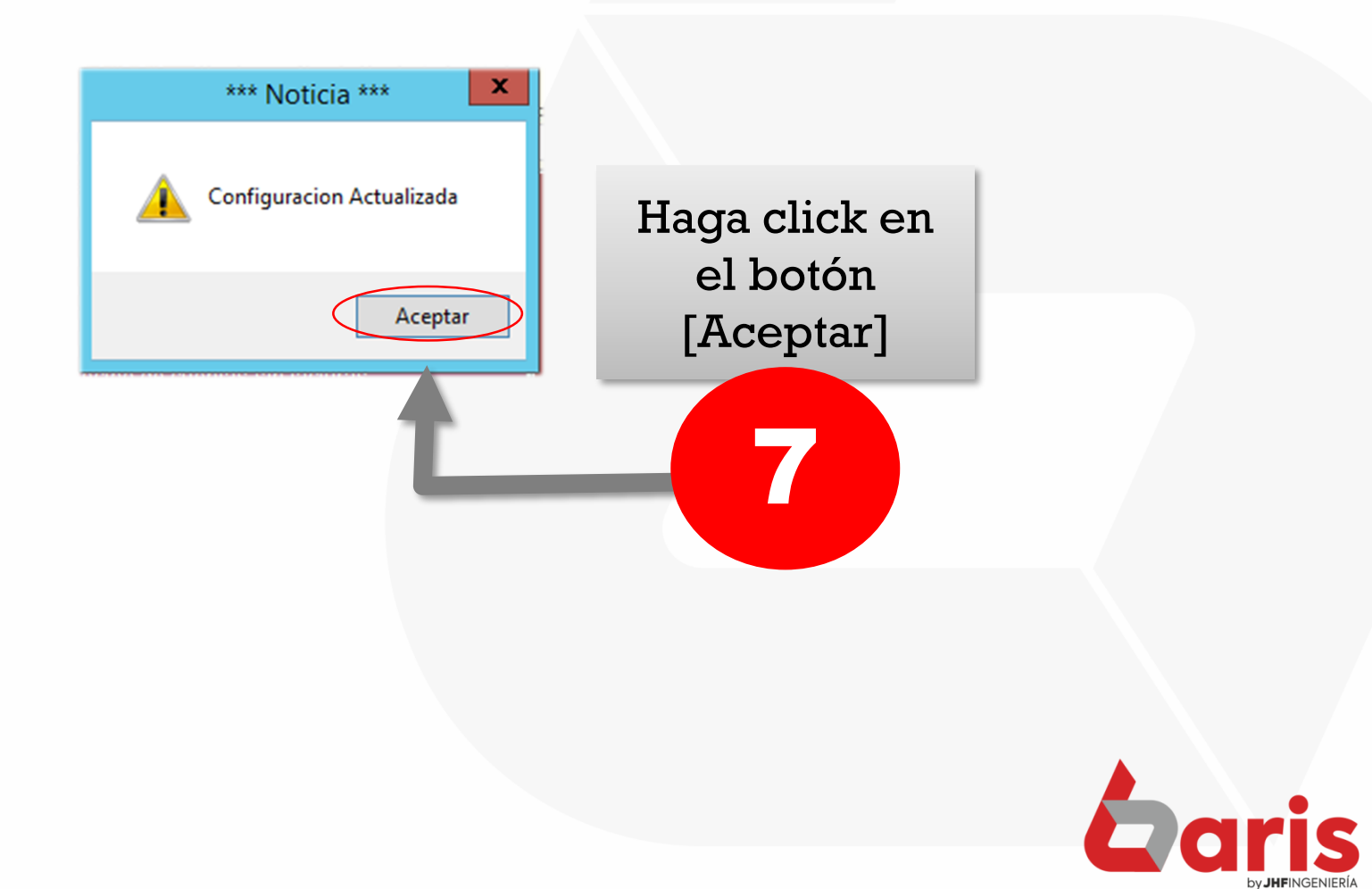

☎ +595 61 571 050 **①+595 983 618 040 Q** +595 981 223 020 www.jhf.com.py ihfpy@hotmail.com **Ad** @jhfingenieria

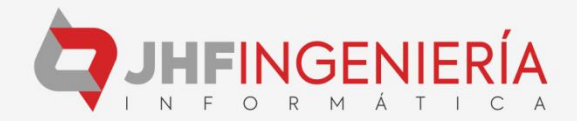